# *Programozás III*

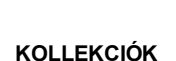

# **PROBLÉMAFELVETÉS 1.** Több – több kapcsolat megoldása: adatbáziskezelésben: kapcsolótábla Itt pedig próbálkozhatunk kapcsoló-osztállyal: public class KapcsoloOsztaly { private int rendezvenvSorszam: private int resztvevoSorszam; public KapcsoloOsztaly(int rendezvenySorszam, int resztvevoSorszam) { this.rendezvenySorszam = rendezvenySorszam; this.resztvevoSorszam = resztvevoSorszam;  $\mathbf{I}$

#### **PROBLÉMAFELVETÉS 1. PROBLÉMAFELVETÉS 1.** A gyakorlaton vett példával kapcsolatban: A Rendezvény osztályban:private List<KapcsoloOsztaly> kapcsolok = new ArrayList<>(); Minden résztvevő esetén tároljuk azoknak a rendezpublic void resztVesz (Resztvevo resztvevo) { vényeknek a listáját, amelyen az illető részt vett. if (resztvevo.belephet(this)) { resztvevo.fizet(resztvevo.getReszveteliDij()); – Mi a baj? kapcsolok.add(new KapcsoloOsztaly(this.getEgyediSorszam(), resztvevo.getEgyediSorszam())); resztvevoSzam++; bevetel += resztvevo.getReszveteliDij(); Redundancia ®  $\rightarrow$  $\rightarrow$

# **PROBLÉMAFELVETÉS 1.** Egyedi sorszám: private int egyediSorszam; private static int sorszam; public Resztvevo (String nev) { this.nev =  $nev;$ sorszam++; egyediSorszam = sorszam;  $\mathcal{V}$

# **PROBLÉMAFELVETÉS 2.**

A diákokra vonatkozó kis példát bővítsük úgy, hogy a diákok adatait

a/ névsor szerint növekvő/csökkenő sorrendben b/ átlag szerint növekvő/csökkenő sorrendben írassuk ki.

A feladat tömbökkel vagy listával oldható meg.

#### **KITÉRŐ – TÖMBÖK RENDEZÉSE**  $int a[] = new int[length];$ //buborek algoritmus static void buborek(){ int i, j, temp; for  $(i = 0; i < a.length-1; i++)$ for( $j = i+1$ ;  $j < a$ . length;  $j++)$ if  $(a[i] < a[i])$  $temp = a[i]$ ;  $a[i] = a[i];$  $a[j] = temp; \}$ } // beépített metódus segítségével: java.util.Arrays.sort(a); 20000 méretű véletlen tömb esetén: Buborék: 1375 ms Arrays.sort: 16 ms

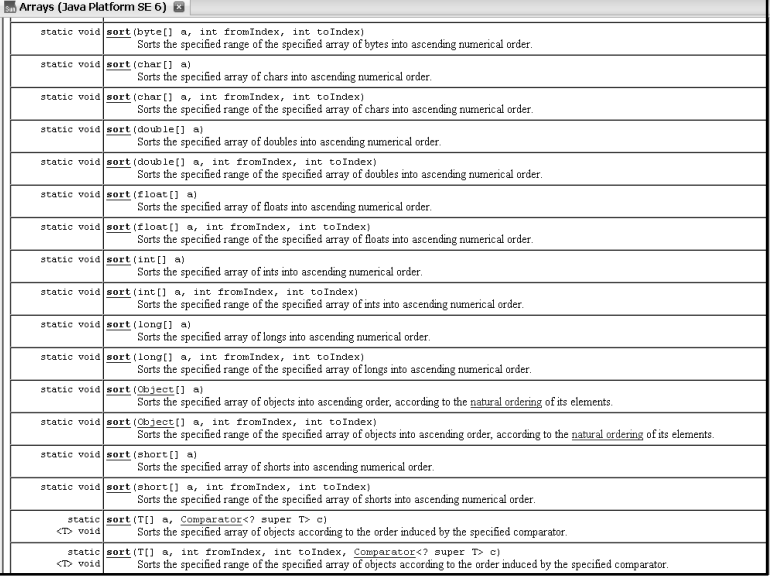

## **KONTÉNEREK**

A konténer olyan objektum, amely objektumokat tárol, és alkalmas különböző karbantartási, keresési és bejárási funkciók megvalósítására.

(A tömb is speciális konténer, de nem osztály, nincs viselkedése, vagyis a tömbben tárolt objektumok karbantartására és az elemek keresésére külön meg kell írni az egyes eljárásokat. Egy konténer osztály az elemek tárolásán kívül a különböző keresési, bejárási, karbantartási funkciókat is megvalósítja.)

Egy – sok kapcsolat megvalósítása: konténerek segítségével

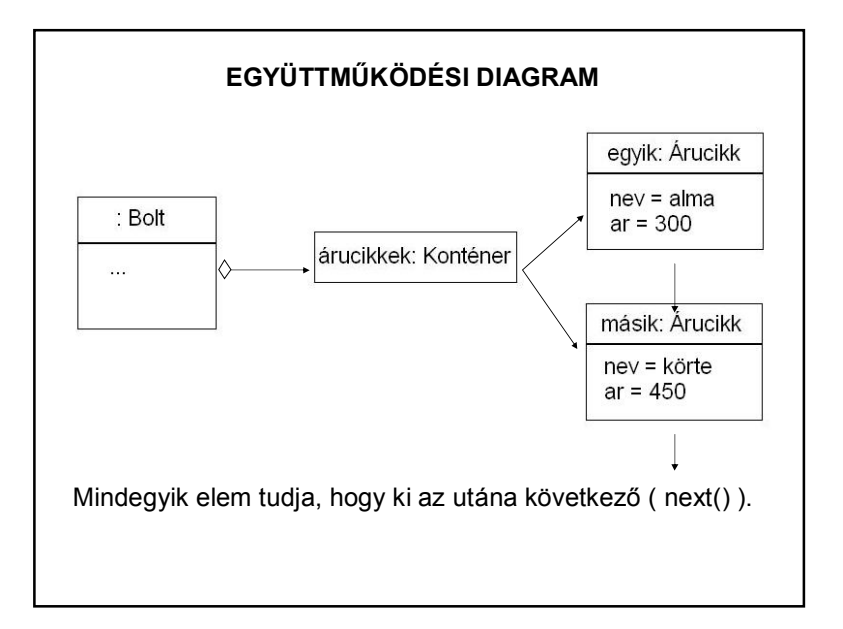

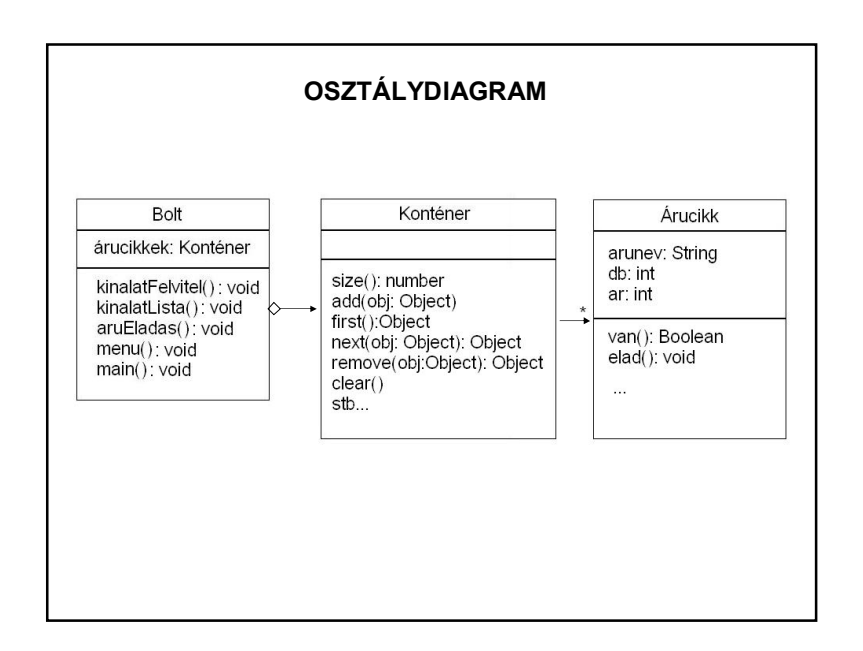

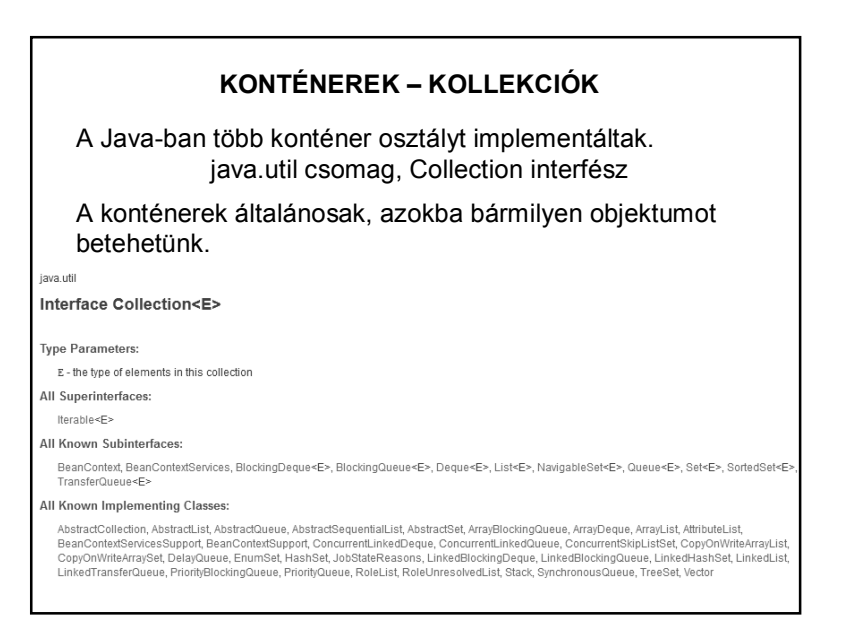

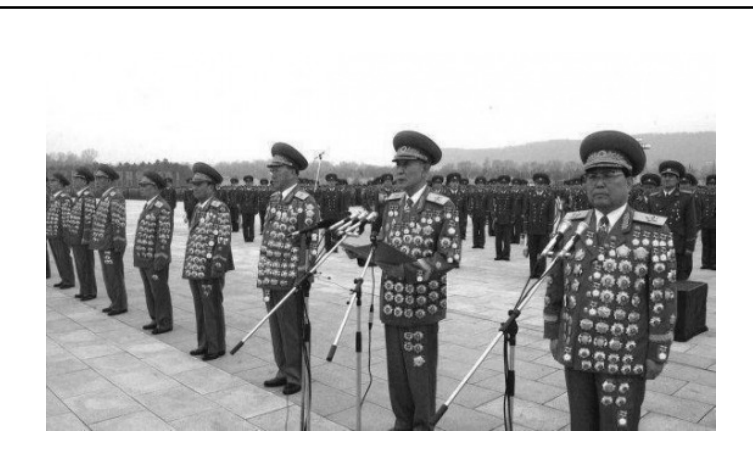

**Gyűjtemények** 

# **GYŰJTEMÉNY KERETRENDSZER**

Java Collections Framework (Gyűjtemény keretrendszer)

- A JCF tartalma:
- **interfészek**: absztrakt reprezentáció, a szolgáltatások megvalósítás-független ábrázolása.
- **implementációk**: az interfészek konkrét implementációi.
- **algoritusok**: a műveleteket megvalósító metódusok. (Ezek többalakú (polimorf) metódusok, vagyis ugyanaz a metódus alkalmazható különböző implementációk esetén.)

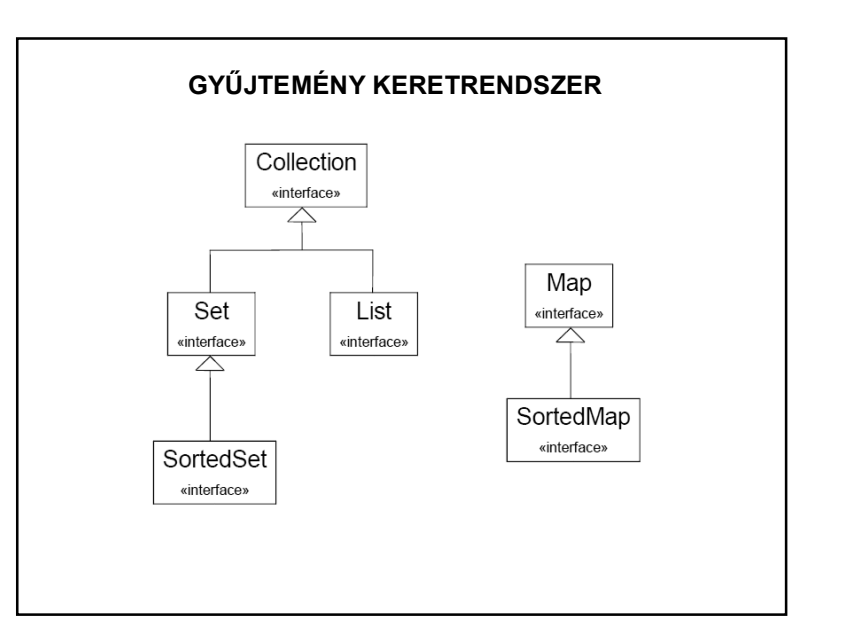

# **GYŰJTEMÉNY KERETRENDSZER**

- A gyűjtemény interfészei:
- **Set**: nem tartalmaz duplikátumot
- **List**: tartalmazhat duplikátumot több metódus; bejáráshoz használható az Iterator, ListIterator.
- **Map**: kulcs-érték párokat tartalmazó gyűjtemény egy kulcshoz csak egy érték tartozhat

#### **GYŰJTEMÉNY KERETRENDSZER**

java.util

#### Interface List<E>

A List interfész és implementációi

#### **Type Parameters:**

E - the type of elements in this list

#### All Superinterfaces:

Collection<E>, Iterable<E>

#### All Known Implementing Classes:

AbstractList, AbstractSequentialList, ArrayList, AttributeList, CopyOnWriteArrayList, LinkedList, RoleList, RoleUnresolvedList, Stack, Vector

# **GYŰJTEMÉNY KERETRENDSZER**

A List interfész ismert implementációi:

AbstractList, AbstractSequentialList, ArrayList, AttributeList, CopyOnWriteArrayList, LinkedList, RoleList, RoleUnresolvedList, Stack, Vector

Érdemes belenézni a megvalósításukba:

NetBeans-ben az osztály nevén Ctrl + kattintás.

http://www.ibm.com/developerworks/java/library/j-jtp07233.html

#### **LISTA**

A lista (List) egy olyan gyűjtemény, amelybe elemeket lehet beszúrni (a végére is és egy adott indexű helyre is), ezeket az elemeket az index alapján el lehet érni, keresni lehet benne, ill. törölni.

A listát implementáló osztályok ezeket a funkciókat valósítják meg, illetve bővítik.

#### **LISTA**

Néhány metódus:

boolean add(Típus elem)

boolean add(int index, Típus elem)

void clear() boolean contains(Típus elem)

Típus get(int index)

int indexOf(Típus elem)

int lastindexOf(Típus elem)

boolean isEmpty()

boolean remove(Típus elem)

int size()

## **A LISTÁN VALÓ VÉGIGHALADÁS**

- 1. Közönséges (klasszikus) for ciklus:
- Pl.:List<Tipus> adatok = new ArrayList<>(); for(int i = 0; i < adatok.size(); i++  $\{...\}$
- 2. Iteráló for ciklus:
- Pl.: List<Tipus> adatok = new ArrayList<>(); for(Tipus adat: adatok) {…}

(Tömbökre is használható.)

Megjegyzés: A szakirodalomban ezt a fajta ciklust részesítik előnyben.

```
import java.util.List;
import java.util.ArrayList;
import java.util.Iterator;
                                       Iterátor példa
public class IteratorPelda(
   public static void main(String args[]) {
       List<String> valami = new ArrayList<String>();
       valami.add("1"); valami.add("2"); valami.add("3");
       valami.add("4"); valami.add("5");
       System.out.println("for-ral");
       for (String s : valami) {
           System.out.println(s);Svstem.out.println("iterator-ral");
       Iterator<String> it = valami.iterator();
       while(it.hasNext()) {
          String s = it.next():
           System.out.println(s);- 1
```
# **A LISTÁN VALÓ VÉGIGHALADÁS**

3. Iterátor – ennek segítségével is végigmehetünk egy listán, sőt elemet is törölhetünk belőle.

iava.util

#### Interface Iterator<E>

**Type Parameters:** 

E - the type of elements returned by this iterator

#### All Known Subinterfaces:

ListIterator<E>, XMLEventReader

All Known Implementing Classes:

BeanContextSupport.BCSIterator, EventReaderDelegate, Scanner

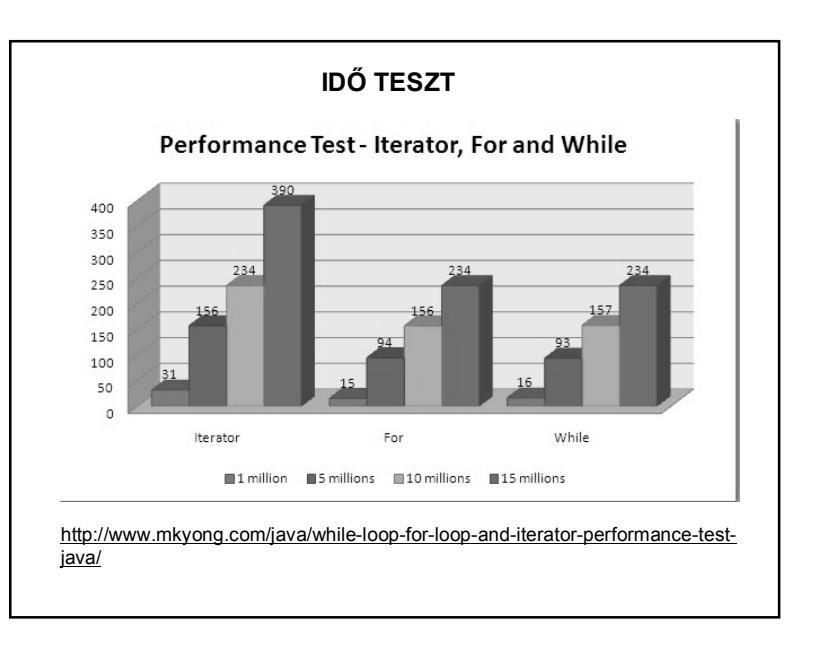

## **FELADATMEGOLDÁS**

Képezzünk név-szám párosokból álló gyűjteményt, és írassuk ki az elemeit!

A név-szám párosokat úgy tudjuk együtt kezelni és egy listában tárolni, ha objektumokat készítünk belőlük.

Ehhez szükség van a Paros osztály definiálására.

# **FELADATMEGOLDÁS**

public class Paros {

```
private String nev;
private int szam;
```
Paros (String nev, int szam) { this.nev = nev; this.szam =  $szam;$ 

```
\mathbf{L}String getNev() {
    return this.nev;
```
int getSzam() {

```
return this.szam:
```

```
GOverride
public String toString() {
   return this.nev + "\trth" + this.szam + "\trth" + "db";
```
**FELADATMEGOLDÁS** import java.util.ArrayList; import java.util.List; private List<Paros> adatok = new ArrayList<>(); private void beolvasas() { String nev; int szam; System.out.print ("Az elemek száma: "); int  $n = \text{ scanner.nextInt}()$ ; for (int i = 0; i < n; i++) { System.out.print("Név: ");  $nev = scanner.next();$ System.out.print("szám: ");  $szam = scanner.nextInt()$ ; adatok.add(new Paros(nev, szam));  $\,$  }

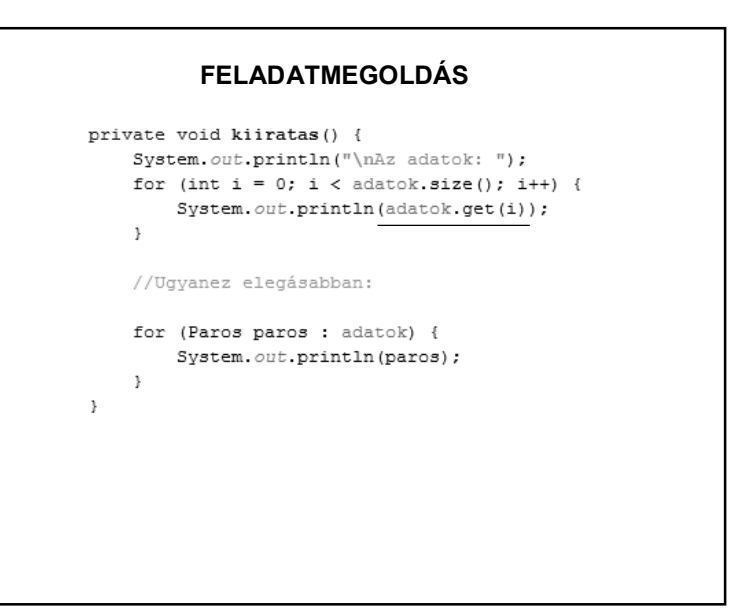

## **A FELADAT FOLYTATÁSA**

1. Állapítsuk meg, hogy a gyűjtemény tartalmaz-e egy adott elemet!

2. Oldjuk meg a rendezést.

# **1. FELADAT MEGOLDÁSA**

Megoldás:

Nem ugyanazt kellene keresni, csak ugyanolyat.

Erre szolgál az equals és a hashCode metódus.

Ezeket mindig a listában lévő elemekre kell alkalmazni, vagyis abban az osztályban definiálni, amilyen típusú elemeket kezelünk.

## **1. FELADAT MEGOLDÁSA**

adatok.add(new Paros("Kati", 5)); System.out.println("\ntartalmazás: " + adatok.contains(new Paros("Kati", 5))); Paros uj = new Paros  $(\sqrt{\kappa}at\sin^2 5);$ System.out.println("\ntartalmazás: " + adatok.contains(uj));

tartalmazás: false

tartalmazás: false

Magyarázat: A különböző objektumreferenciák.

## **1. FELADAT MEGOLDÁSA**

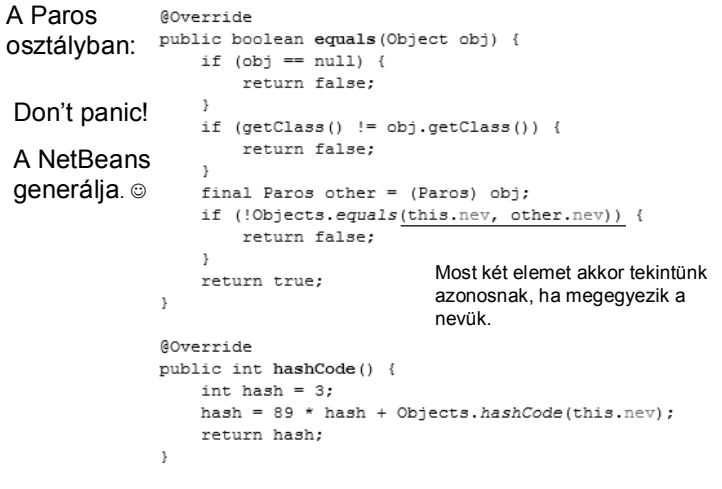

# **KITÉRŐ**

Hash tábla, hash kód:

A hash tábla kulcs-érték párokat tartalmaz. Amikor egy elemet elhelyezünk a táblában, akkor megadunk egy kulcsot. Ebből a kulcsból bizonyos hash algoritmus használatával az algoritmus előállít egy memóriacímet (indexet), ahová elhelyezi magának az adatnak a mutatóját.

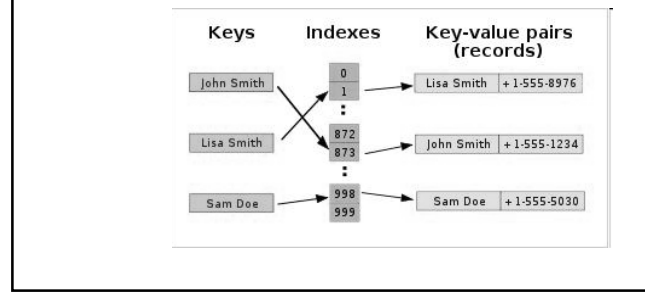

## **FELADATMEGOLDÁS (kitérő)**

Hash tábla, hash kód:

A kulcs bármilyen típus lehet, ami nem null, és létezik a hashCode() és equals() metódusa. A gyárilag használt típusok (Object, String, Integer, Boolean, stb.) eleve tartalmazzák ezeket a metódusokat.

http://docs.oracle.com/javase/6/docs/api/java/lang/Object.html#hashCode%28%29

## **FELADATMEGOLDÁS (kitérő)**

Elvárások a hash kódtól:

1. Egy program futása során akárhányszor hívjuk meg ugyanazt az objektumot, mindig ugyanazt az egész értéket adja vissza. (Ez az érték más-más futtatáskor más-más lehet, de egy futtatás során változatlan.)

2. Ha két objektum az equals(Object) metódus alapján egyforma, akkor a hashCode() metódus eredménye mindkét objektum esetén ugyanaz az egész érték legyen. (Ugyanarra a memóriacímre mutasson.)

## **1. FELADAT MEGOLDÁSA**

#### A Paros osztály módosítása után:

adatok.add(new Paros("Kati", 5)); System.out.println("\ntartalmazás: " + adatok.contains(new Paros("Kati", 5))); Paros  $uj$  = new Paros ("Kati", 10); System.out.println("\ntartalmazás: " + adatok.contains(uj));

tartalmazás: true

tartalmazás: true

# **"SAJÁT" EQUALS() METÓDUS**

Természetesen nem muszáj generálni, mi magunk is megírhatjuk az equals() metódust. Pl:

```
public boolean equals (Paros p) {
    return (this.nev.equals(p.getNev()) &&
           (this.szam == p.getSzam());
-3
```
(Most akkor tekintjük ugyanolyannak, ha a név is és a szám is egyforma.  $\circledcirc$ )

#### **RENDEZÉS A COLLECTIONS OSZTÁLY SEGíTSÉGÉVEL**

A Comparable interfészt megvalósító osztályok által definiált objektumokból álló kollekciók (gyűjtemények) elemei sorba rendezhetőek, megfordítható a sorrendjük, stb.

Erre szolgálnak a **Collections** osztály metódusai.

A Collections osztály nem példányosítható, statikus metódusai vannak. (rendezés, megfordítás, minimum-, maximumkeresés, stb.)

# **RENDEZÉS A COLLECTIONS OSZTÁLY SEGÍTSÉGÉVEL**

Az osztály algoritmusai úgy működnek, hogy páronként összehasonlítják a lista elemeit. Ezért ezek a metódusok megkövetelik, hogy **a konténerbe betett objektumok összehasonlíthatóak legyenek**, vagyis, hogy vagy

a/ maguk implementálják a **Comparable** interfészt, vagy

b/ létezzen hozzájuk a **Compator** interfészt implementáló hasonlító osztály.

#### **RENDEZÉS A COMPARBLE INTERFÉSZ IMPLEMENTÁLÁSÁVAL**

#### **Comparable interfész**

Ha objektumokat akarunk összehasonlítani, akkor célszerű az objektumokat definiáló osztályt a Comparable interfész megvalósításként (implementációjaként) definiálni.

A java.lang.Comparable interfész egyetlen metódusfejet definiál:

public int compareTo(Object obj)

#### **RENDEZÉS A COMPARBLE INTERFÉSZ IMPLEMENTÁLÁSÁVAL**

A **compareTo()** formája kötött, a visszaadott érték – negatív, ha az objektum kisebb, mint a paraméterként megkapott obj;

- pozitív, ha az objektum nagyobb, mint a paraméterként megkapott obj;
- 0, ha a két objektum egyenlő.

(A String osztály is implementálja a Comparable interfészt  $\Rightarrow$  van benne compareTo() metódus. )

A compareTo() saját magát hasonlítja össze egy kívülről adott objektummal.

## **RENDEZÉS A COMPARBLE INTERFÉSZ IMPLEMENTÁLÁSÁVAL**

#### A vezérlő osztályban:

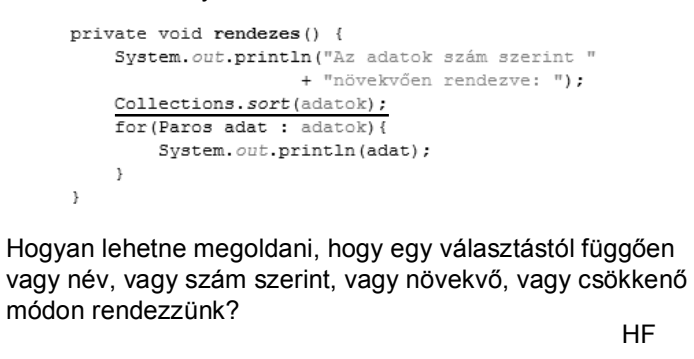

#### **RENDEZÉS A COMPARBLE INTERFÉSZ IMPLEMENTÁLÁSÁVAL**

public class Paros implements Comparable<Paros> {

```
@Override
public int compareTo (Paros t) {
   // szám alapján
    if(this.szam == t.szam) return 0;
   if (this.szam > t.szam) return 1;
    return -1;\mathcal{F}
```

```
Tömörebben:
```
**@Override** public int compareTo (Paros t) { // szám alapján return (int)Math.signum(this.szam-t.szam); - 3

# **MÁS ELVŰ RENDEZÉS**

Másik lehetőség:

A Comparator interfészt implementáló hasonlító osztály segítségével rendezünk.

#### **RENDEZÉS A COMPARATOR INTERFÉSZT IMPLEMENTÁLÓ HASONLÍTÓ OSZTÁLY SEGÍTSÉGÉVEL**

import java.util.Collections: import java.util.Comparator;

System.out.println("\nNév szerinti rendezés:"); Collections.sort(adatok, new NevSzerint());

for (Paros p : adatok)  $System.out.println(p);$ 

System.out.println("\nSzám szerinti rendezés:"); Collections.sort(adatok,new SzamSzerint());

for (Paros  $p : addatok$ ) System.  $out.println(p)$ ;

 $\rightarrow$ 

## **RENDEZÉS A COMPATOR INTERFÉSZT IMPLEMENTÁLÓ HASONLÍTÓ OSZTÁLY SEGÍTSÉGÉVEL**

class NevSzerint implements Comparator <Paros> {

public int compare (Paros p1, Paros p2) { return p1.getNev().compareTo(p2.getNev()); - 1

```
class SzamSzerint implements Comparator <Paros> {
```

```
public int compare (Paros p1, Paros p2) {
    return p2.getSzam()-p1.getSzam();
        // mert csökkenő sorrendben szeretnénk
\rightarrow
```
compare(o1,o2) : Negatív, nulla vagy pozitív értéket ad vissza, attól függően, hogy az első argumentuma kisebb, egyenlő vagy nagyobb, mint a második.

## **RENDEZÉS**

Rendezések:

Mindegy, hogy melyik fajtát használják, de egy projekten belül lehetőleg csak egyfajta legyen.

(Az AlapOsztaly implements Comparable megoldás esetén is lehet többféle szempontú rendezés – hogyan?)

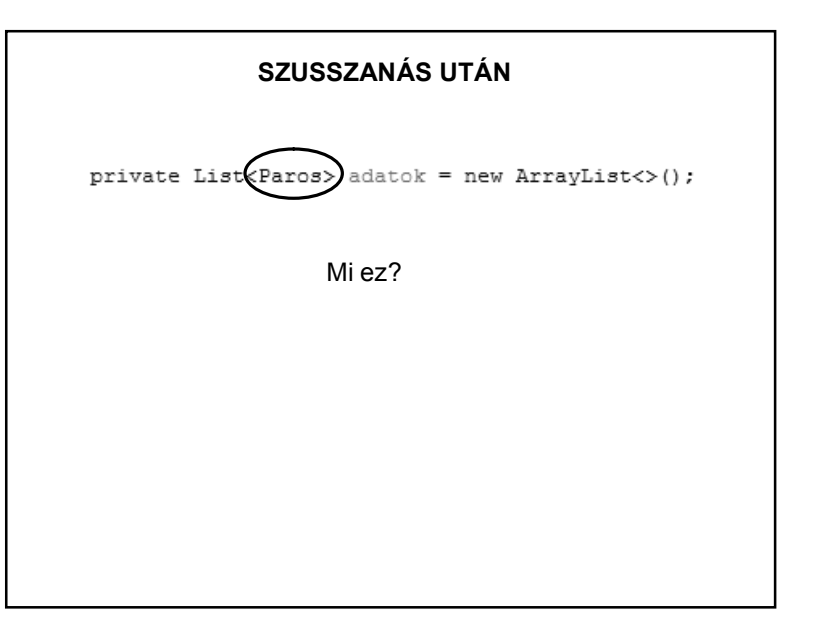

#### **JAVA – GENERIKUSOK**

A **generikus** lehetőséget ad osztályok más típussal való paraméterezésére.

Pl.: iava util

Interface List<E>

**Type Parameters:** 

E - the type of elements in this list

A generikusan (általánosan) definiált List aktuális típusparamétere az lehet, hogy a lista milyen konkrét típusú adatokat tartalmazzon – pl. List<Paros>

#### **JAVA – GENERIKUS PÉLDA**

De sok más helyen is használhatjuk a generikust.

Pl. készíthetünk olyan saját generikus (általános) számológép típust, amely ugyanúgy teszi a dolgát: összead, szoroz, de egyszer egészekkel, máskor törtekkel, attól függően, hogy az Integer vagy a Double típussal paraméterezve konkretizáltuk-e.

## **PÉLDA SAJÁT GENERIKUS OSZTÁLYRA**

public class GenerikusOsszeq <T extends Number> {

T eqyik; T masik;

GenerikusOsszeg (T egyik, T masik) { this.eqvik = eqvik; this masik = masik:  $\rightarrow$ public double osszeg(){ return (eqvik.doubleValue() + masik.doubleValue());  $\mathbf{u}$ 

#### **PÉLDA SAJÁT GENERIKUS OSZTÁLYRA**

public class GenerikusProba{

public static void main(String args[]) { int  $a=2$ ; int  $b=3$ ; GenerikusOsszeg<Integer> egy = new GenerikusOsszeg<Integer>(a,b); System.out.println("Az összeg: " + egy.osszeg()); float  $x = (float)2.4;$ float  $y = (float)3.2;$ GenerikusOsszeg<Float> ketto = new GenerikusOsszeg<Float>(x,y);

System.out.println("Az összeg: " + ketto.osszeg());

 $\rightarrow$ 

- }-

#### **MÁSIK PÉLDA SAJÁT GENERIKUS OSZTÁLYRA**

```
public static void main(String[] args) {
     Integer a = new Integer(1);
      Integer b = new Integer(2);
     Integer c = n \cdot a \cdot q \cdot b \cdot b (a, b) ;
     Double ad = new Double(2.5);
     Double bd = new Double(1.25):
     Double cd = n \cdot \text{acy} \cdot \text{ob}(ad, bd) ;
     System.out.println("c = " + c + " cd = " + cd);
private static <E extends Comparable <E>> E nagyobb(E a, E b) {
     if (a := null \le b := null) {
           return (a.compareTo(b) > 0)? a : b;
     }else{
          return null;
                                          render to
     - 3
                                           c = 2 cd = 2.5\rightarrow
```
#### public class EnumPelda { public enum Nap{ Enumerátor példa 1. HETFO, KEDD, SZERDA, CSUTORTOK, PENTEK, SZOMBAT, VASARNAP  $\lambda$ private Nap nap; public EnumPelda (Nap nap) {  $this \cdot$ nap = nap;  $\mathcal{V}$ public void milyenNap () { switch(nap){ Case KEDD: { System.out.println(nap + " a legjobb nap, mert Java előadás.\n"); break:  $\rightarrow$ case SZERDA: case CSUTORTOK :{ System.out.println(nap + " is jó, mert Java gyakorlat.\n"); break: }default: System.out.println(nap + ". Mit ér a nap Java nélkül?\n ");  $\rightarrow$  $\rightarrow$

#### **MÉG EGY FOGALOM**

#### **Enumerátor:**

Az enum fix konstans értékek létrehozására használható. Mivel típusos, így biztonságosabb mint egy int konstans.

- Pl: public static final int HETFO = 1
	- nem tudjuk, hogy az 1-es mit takar, és kezelni kell az érvénytelen értéket
	- public enum Nap { HETFO, KEDD,…
		- típusos, így nem kell foglalkozni az érvénytelen értékekkel

Lehet konstruktora, és használhatunk benne final és nem final mezőket.

# **MÉG EGY FOGALOM**

public static void main (String[] args) { EnumPelda kedd = new EnumPelda (Nap. KEDD) ; kedd.milyenNap(); EnumPelda csutortok = new EnumPelda (Nap. CSUTORTOK) ; csutortok.milyenNap(); EnumPelda pentek = new EnumPelda (Nap. PENTEK) ; pentek.milyenNap();  $\rightarrow$ run: KEDD a legjobb nap, mert Java előadás.

CSUTORTOK is jó, mert Java gyakorlat.

PENTEK. Mit ér a nap Java nélkül?

### public enum Nap { **Enumerátor példa 2.** HETFO("Nehezen indul"), KEDD("Végre Java"), SZERDA("Hurrá, Java"), CSUTORTOK("Fárasztó"), PENTEK("Jön a hétvége :)"), SZOMBAT("Hét vége :))"), VASARNAP("Jaj, mindjárt hétfő"); private String tulaidonsag: private Nap (String tulaidonsag) { this.tulaidonsag = tulaidonsag:  $\mathcal{L}$ public String getTulajdonsag() { return tulajdonsaq;  $\mathbf{u}$ public void setTulajdonsag(String tulajdonsag) { this.tulajdonsaq = tulajdonsaq;  $\overline{\mathbf{1}}$

#### **MÉG EGY FOGALOM**

#### $r \rightarrow r$ A hét napjai: HETFO tulajdonsága: Nehezen indul KEDD tulajdonsága: Végre Java SZERDA tulajdonsága: Hurrá, Java CSUTORTOK tulajdonsága: Fárasztó PENTEK tulajdonsága: Jön a hétvége :) SZOMBAT tulajdonsága: Hét vége :)) VASARNAP tulajdonsága: Jaj, mindjárt hétfő

KEDD tulajdonsága: akkor Belgium

#### **MÉG EGY FOGALOM**

class indito{

 $\rightarrow$ 

 $\rightarrow$ 

```
public static void main(String[] args){
   Nap[] napok = Nap.values();
    System.out.println("A hét napjai: ");
    for (Nap nap: napok) {
       System.out.println(nap + " tulajdonsága: " +
          nap.getTulajdonsag());
    -1
   Nap nap = Nap. KEDD;
```

```
nap.setTulaidonsag("akkor Belgium");
System.out.println(nap + " tulajdonsága: "
       + nap.getTulajdonsag());
```
## **ÖSSZETETTEBB ENUM PÉLDA**

#### public enum Nap {

 $\rightarrow$ 

HETFO(new Tulaidonsag("Nehezen indul", -1)), KEDD (new Tulajdonsag ("Végre Java", 5)), SZERDA(new Tulajdonsag("Hurrá, Java", 4)), CSUTORTOK(new Tulajdonsag("Fárasztó", 2)), PENTEK(new Tulajdonsaq ("Jön a hétvége !", 3)), SZOMBAT (new Tulajdonsaq ("Hét vége :))", 5)), VASARNAP(new Tulajdonsaq ("Jaj, mindjárt hétfő", 1));

private Tulajdonsag tulajdonsag;

```
private Nap (Tulajdonsag tulajdonsag) {
    this.tulajdonsag = tulajdonsag;
\mathbf{u}
```

```
public Tulajdonsag getTulajdonsag() {
   return tulajdonsag;
```
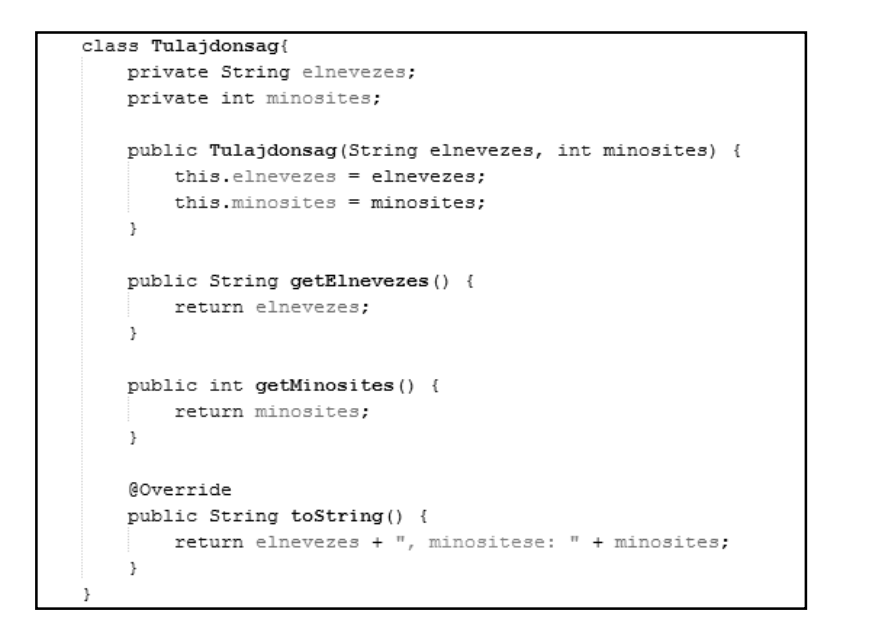

# **ÖSSZETETTEBB ENUM PÉLDA** class TulaidonsagSzerint implements Comparator<Nap>{ GOverride public int compare (Nap o1, Nap o2) { return o2.qetTulajdonsaq().qetMinosites() ol.getTulajdonsag().getMinosites();  $\,$   $\,$

#### **ÖSSZETETTEBB ENUM PÉLDA**

class indito3 {

 $\rightarrow$ 

```
public static void main(String[] args) {
    Nap[] napok = Nap.values();
    System.out.println("A hét napjai: ");
    for (Nap nap : napok) {
        System.out.println(nap + " tulajdonsága: "
        + nap.getTulajdonsag());
   Arrays.sort(napok, new TulajdonsagSzerint());
    System.out.println("\nRendezve ");
   for (Nap nap : napok) {
       System. out.println (nap + " tulajdonsága: "
      + nap.getTulajdonsag());
    \rightarrow\rightarrow
```
#### **JAVASLATOK AZ ENUM-HOZ**

http://javarevisited.blogspot.hu/2011/08/enum-in-java-example-tutorial.html

http://blog.pengyifan.com/how-to-extend-enum-in-java/

# **MÉG EGY, AMIT NEM ÁRT ISMÉT MEGBESZÉLNI**

public class Diak {

private List<Tantargy> tantargyak = new ArrayList<>();

Probléma:

Ha az eredeti listát adjuk vissza a getterben (vagy bármilyen más metódusban), akkor az kívülről módosítható lesz. @

# **MEGOLDÁSOK**

Első változat:

A lista = getTantargyak() lista módosítható, de a getTantargyak() hívás eredménye mindig az eredeti lista.

Második változat: A lista = getTantargyak() lista egyáltalán nem módosítható.

## **MEGOLDÁSOK**

#### Egy lehetséges megoldás:

public List<Tantargy> getTantargyak() { return new ArrayList<>(tantargyak);  $\,$  }

#### Másik lehetőség:

```
public List<Tantargy> getTantargyak() {
    return Collections.unmodifiableList(tantargyak);
\rightarrow
```
Mi a különbség?